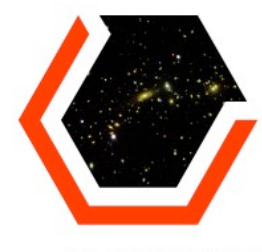

**DARK ENERGY SURVEY** 

### **Cosmic Ray + Bright Stars Masking**

**S. Desai E. Bertin J. Mohr H. Lin DES Algorithms meeting**

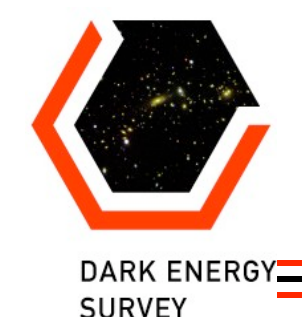

#### Introduction

Masking implemented for following cases

- Cosmic Rays
- Bright Stars
- Bleeding Trails (both horizontal and vertical). Horizontal not used anymore.

Most of this talk recycled from DC4 review talk in Feb 09 and summarizes how we did masking for DC5A and 2009-2010 Mosaic processing

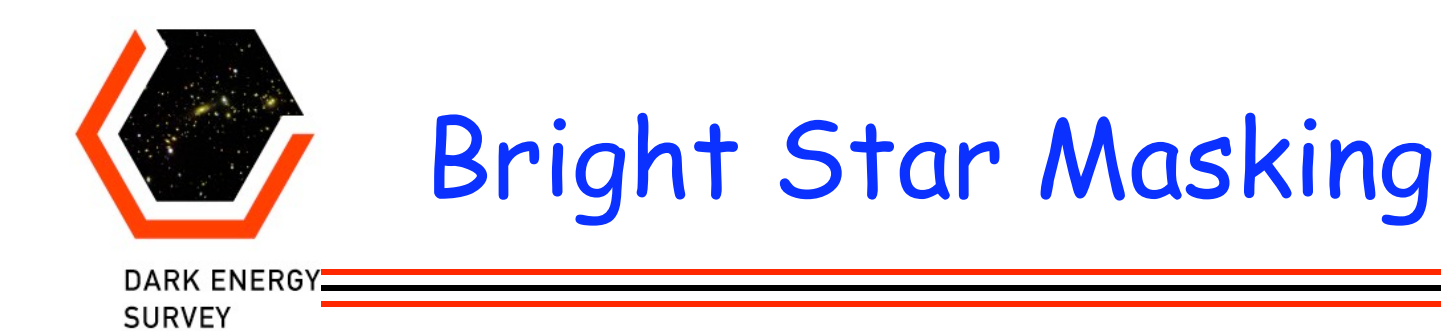

• Find positions of USNOB stars in the image with magnitude  $<$  13, by using the positions of USNOB stars from astrostds file (during astrorefine).

• Convert USNOB- magnitudes to *grizY* magnitudes using transformations provided by Huan Lin and use an empirical radius versus magnitude relations.

```
= B2 - 0.15
 = R2 + 0.2
 = N
z = i -0.025 - (0.8/1.9)^*(r - i)Y = z + 0.22 - 0.408^{*} (i - z + 0.5)
```
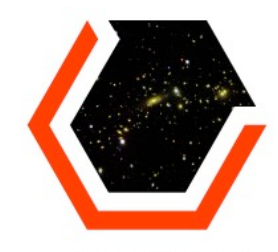

### Radius vs Magnitude Curve

DARK ENERGY SUR

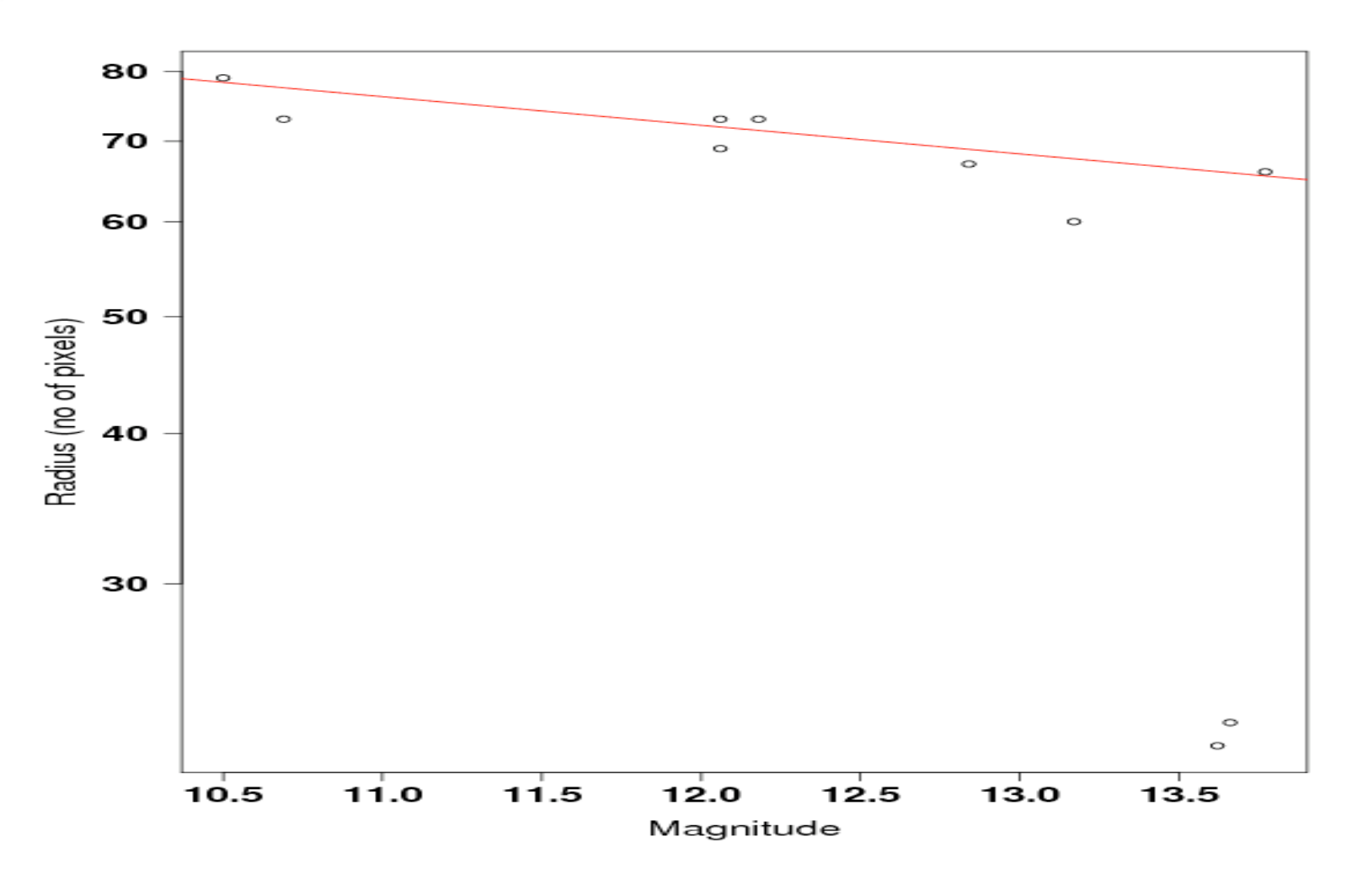

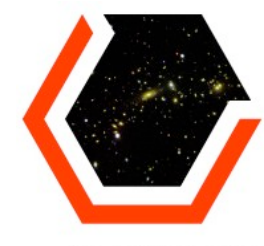

## Bright Star Masking

DARK ENERGY **SURVEY** 

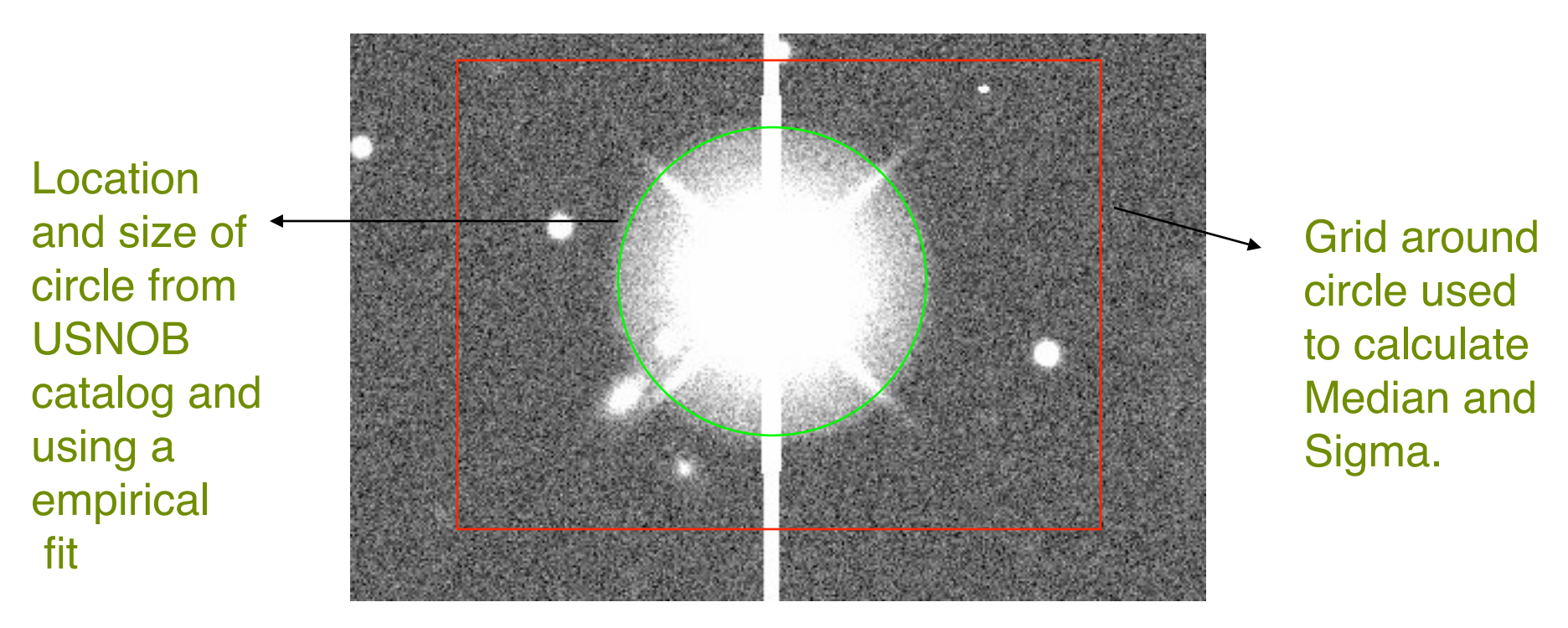

Replace the pixel values in the circle with Gaussian noise with mean and sigma that of a square grid around the circle

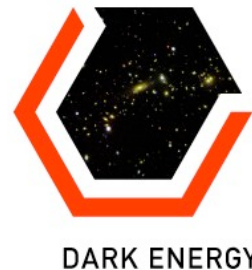

# Bleed Trails Masking

DARK ENERGY **SURVEY** 

> • Use a simple grid-based iterative search for both vertical (reduced images) and horizontal (remap images) bleed trails based on radius of estimated circle and comparing pixel values and replacing the bleed-rails pixels with Gaussian noise (same as bright stars).

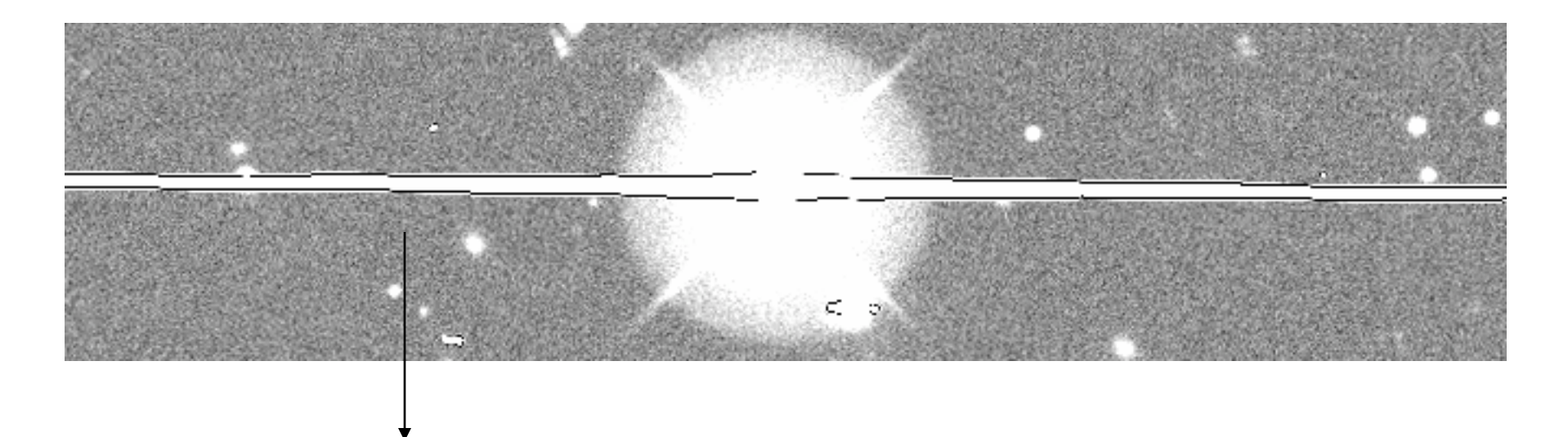

A horizontal bleed-trails from DC4 in a remap image

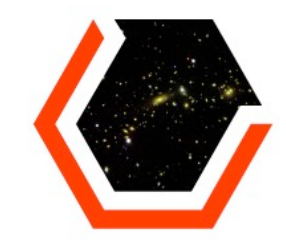

# Original Unmasked Image

DARK ENERGY **SURVEY** 77<br>74

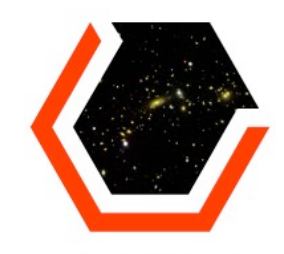

## Masked Image

#### DARK ENERGY **SURVEY**

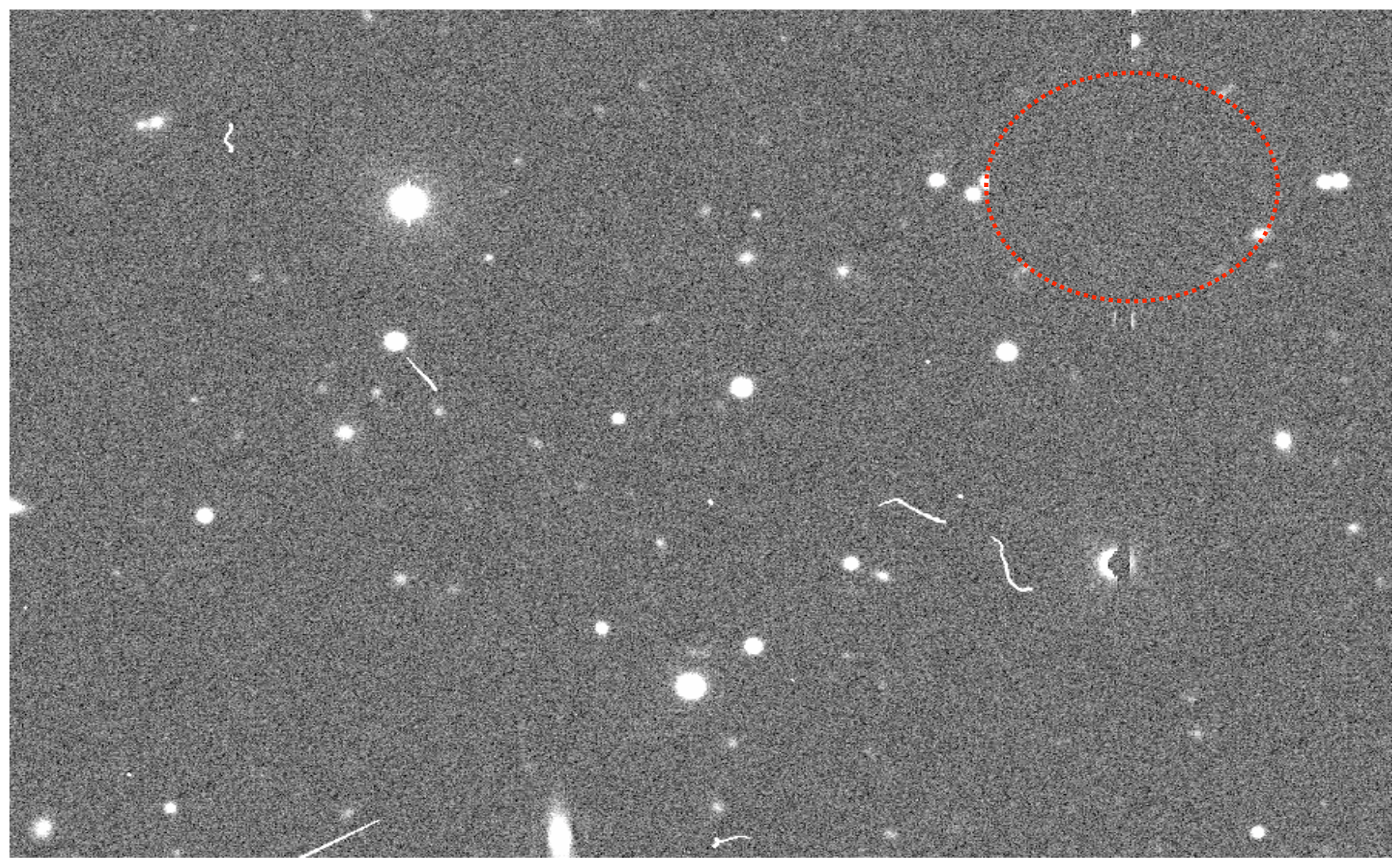

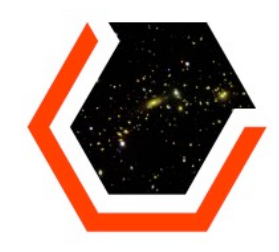

# Sensitivity to SCAMP solution

DARK ENERGY **SURVEY** 

#### If SCAMP solution is bad it causes problems to bright star and bleed trail masking

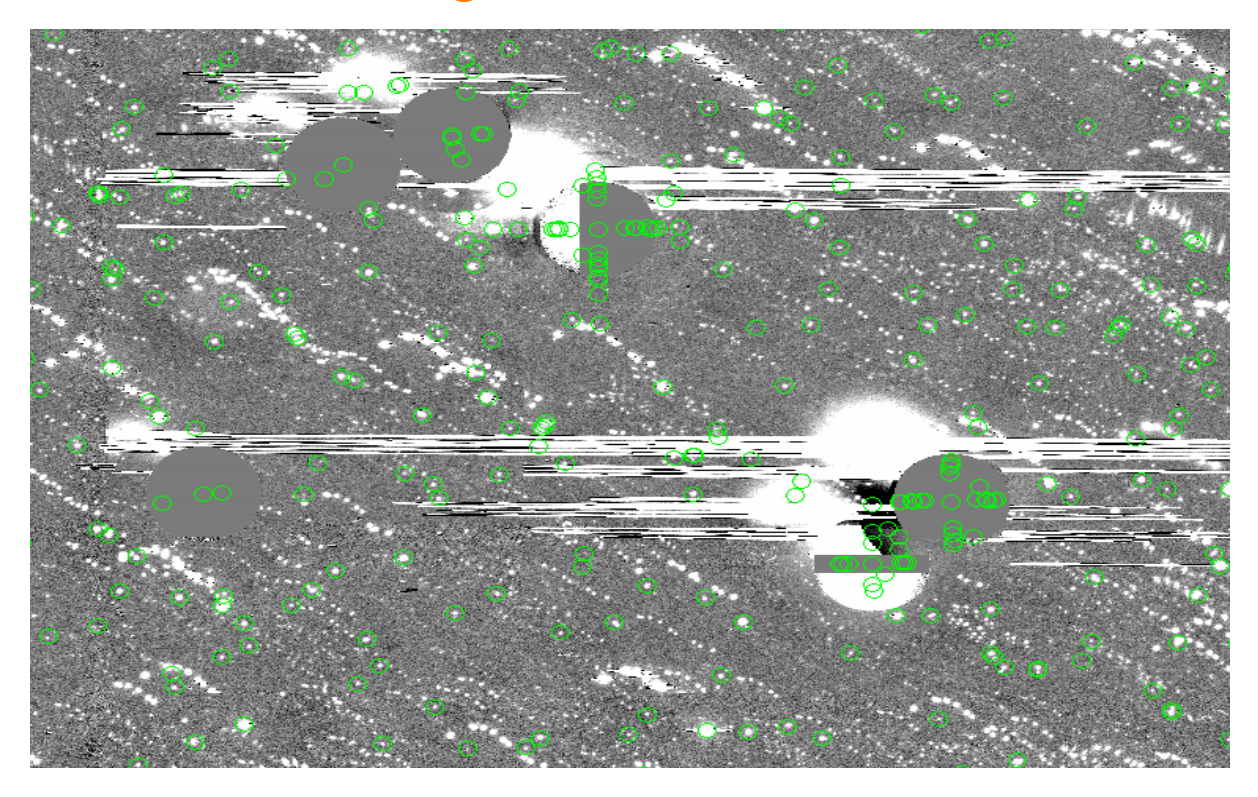

BCS remap image which had SCAMP problems

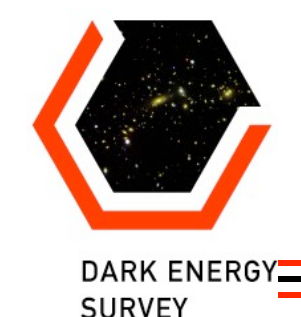

## Cosmic-Ray Masking

• Use eye program to create a retina file to model the cosmic rays defects (use RPROP neural-network algorithm) by supplying a file with and without cosmic rays. Run Sextractor using this retina file to produce a cosmic ray only image.

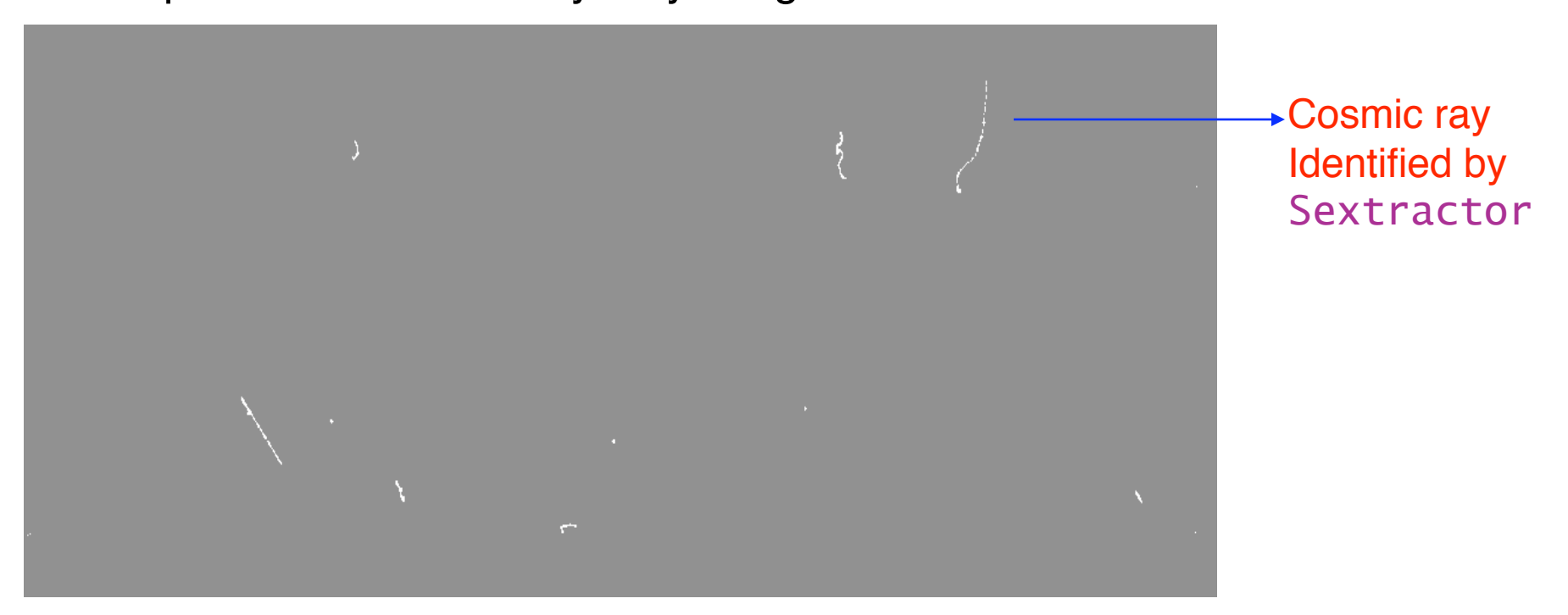

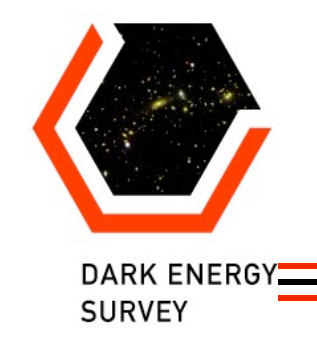

# Cosmic Ray Masking-II

• Using the cosmic ray image as a template identify masked pixels in the original image and replace them .

• Originally used a 2-D interpolation scheme, but replaced it with the same masking technique used for bright star and bleed trails masking. by using median and variance of the entire image.

• Also added a -srcgrowrad option to increase the size of the masked region around each cosmic ray-interpolated pixel.

No Cosmic ray masking implemented for Mosaic processing because of no training data.

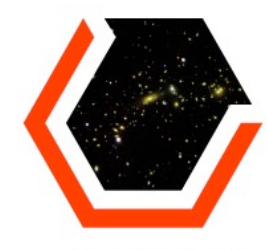

# Image with Cosmic Rays

DARK ENERGY **SURVEY** 

#### Example of Remap Image with cosmic rays

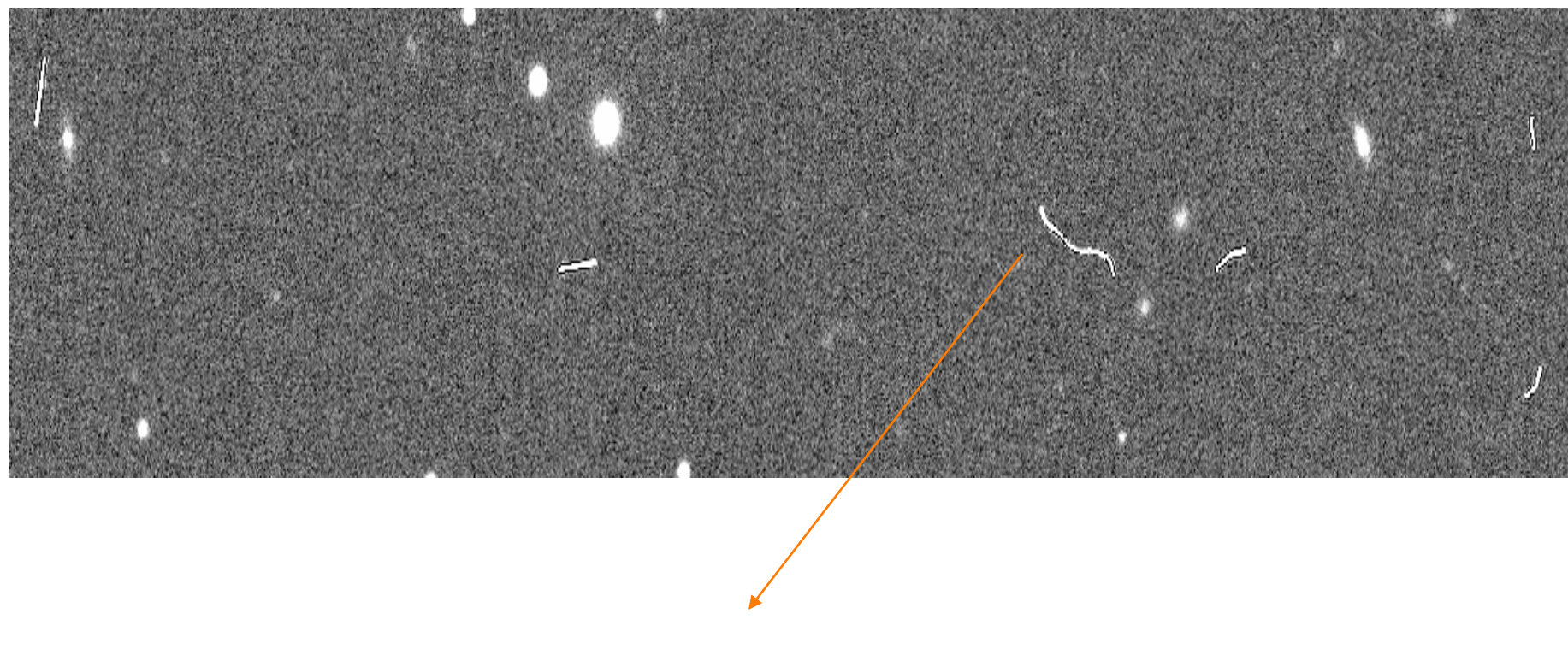

Cosmic Ray

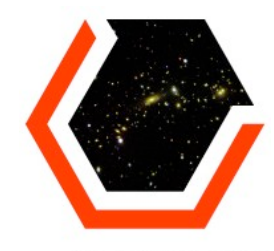

#### Image without Cosmic rays

**DARK ENERGY SURVEY** 

#### Example of Remap image with cosmic rays masked

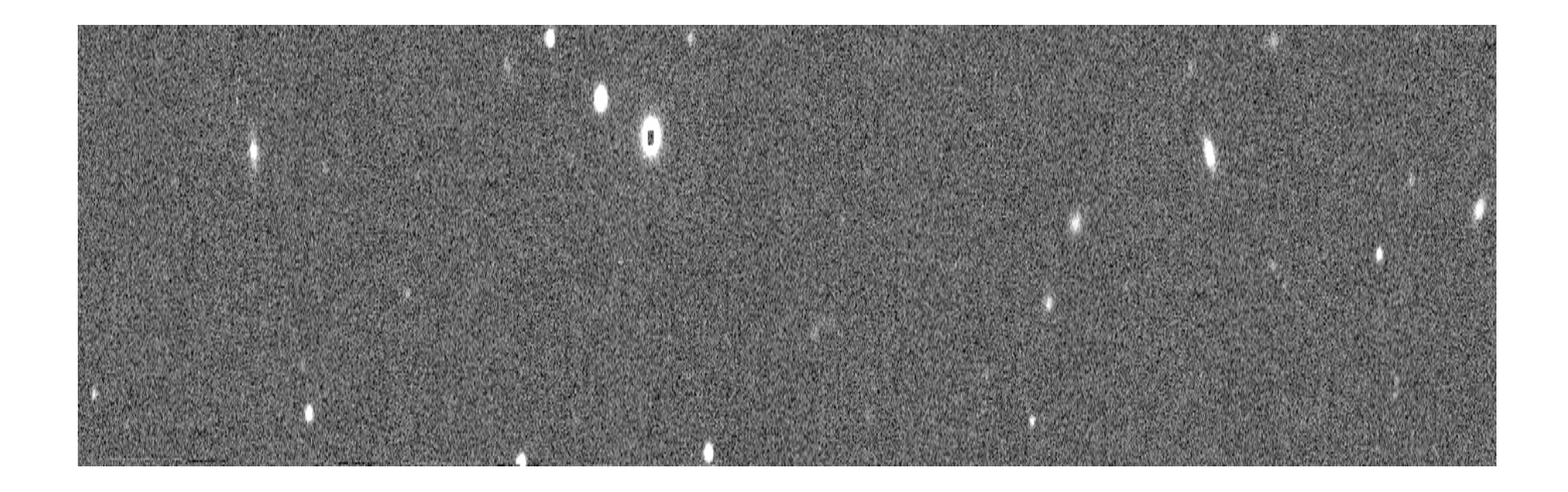

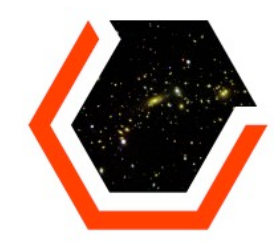

## Unanticipated problems

**DARK ENERGY SURVEY** 

• Variance turns out to be small for bright circles near corners of remaps.

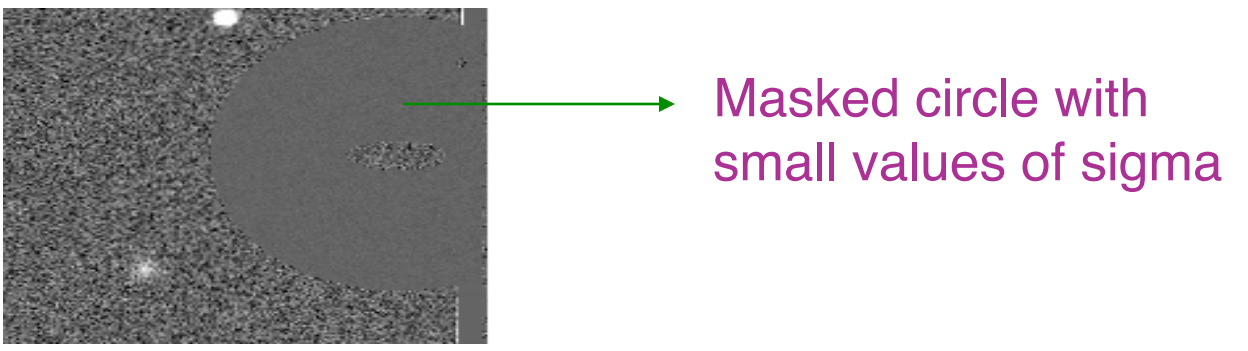

•Some bleed-trails masquerade as cosmic rays according to sextractor

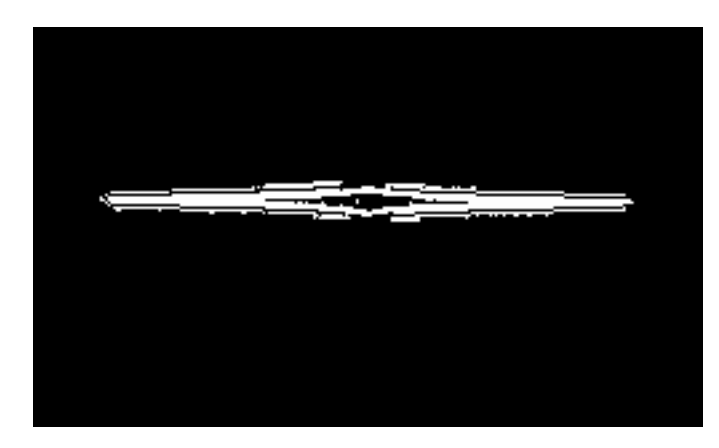

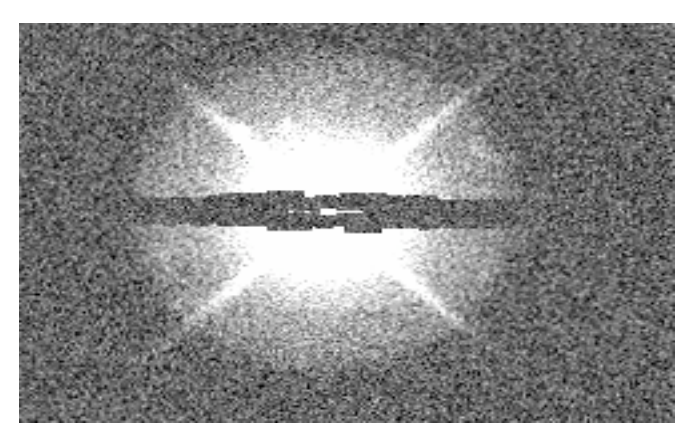

14 Cosmic ray defects file Masked output file with cosmic rays removed.

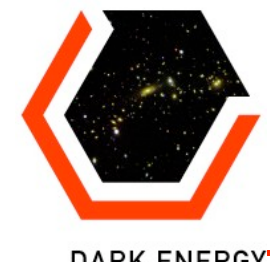

#### Pacman effect

#### **DARK ENERGY SURVEY**

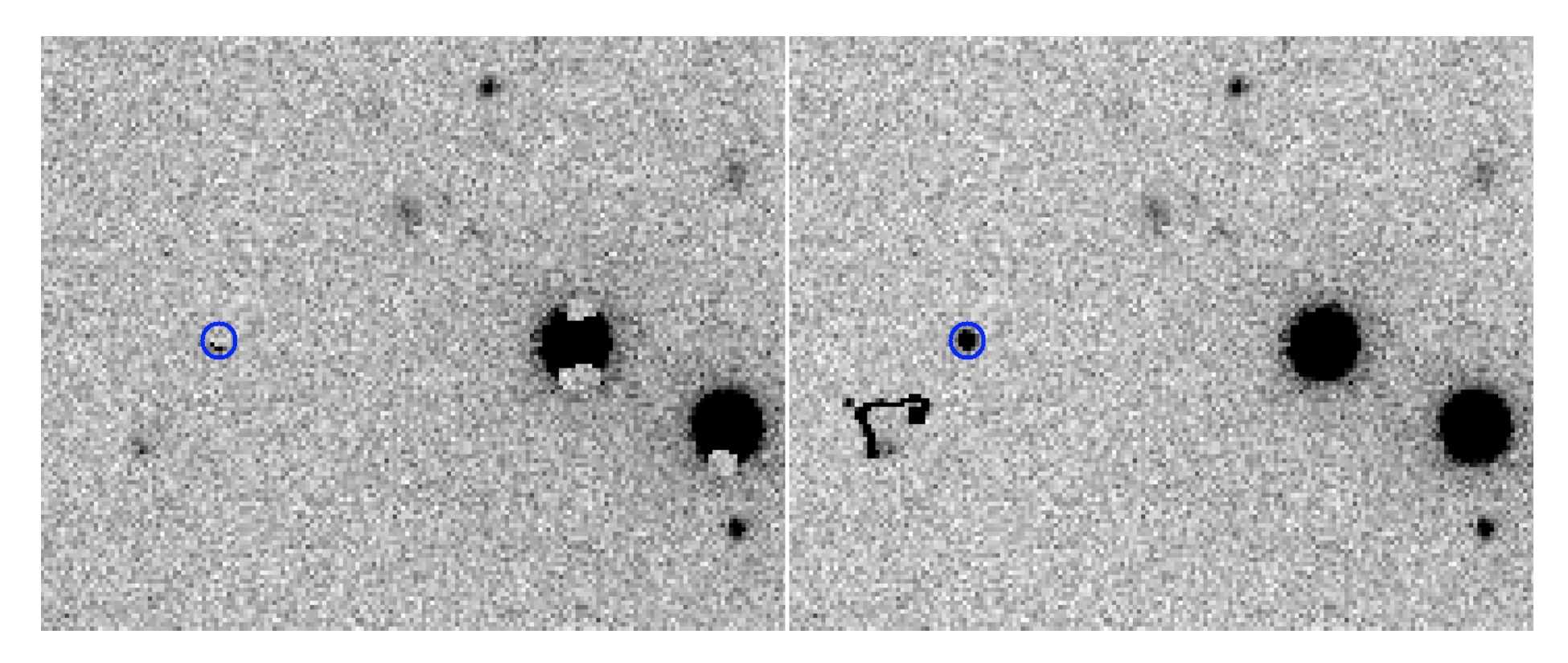

Faint stars masqueraded as cosmic rays due to very low Sextractor thresholds.

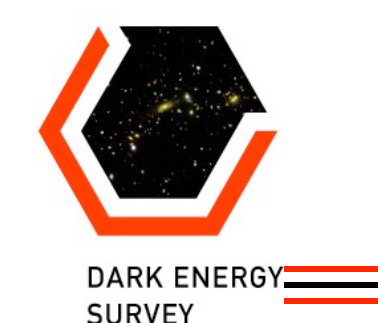

# Changes to DC5B Processing

• Cosmic Ray masking Use higher sextractor thresholds to get rid of PACMAN effect.

• Bright stars/bleed trails masking.

 Original image unchanged. Only set BPM and variance map

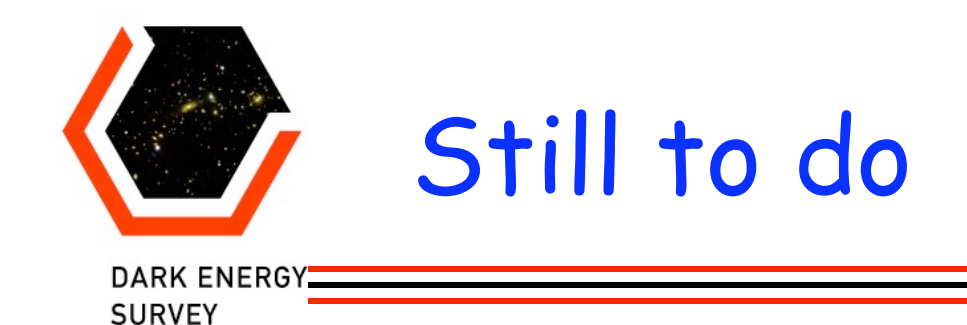

- Convert information about bright stars/bleed trails masks into mangle format
- Better scaling with exposure (issue for BCS)
- Edge effects (for bright stars near corners of images)
- Use PSF interpolation
- Cosmic ray masking for BCS

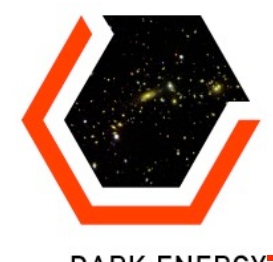

DARK ENERGY SURVEY